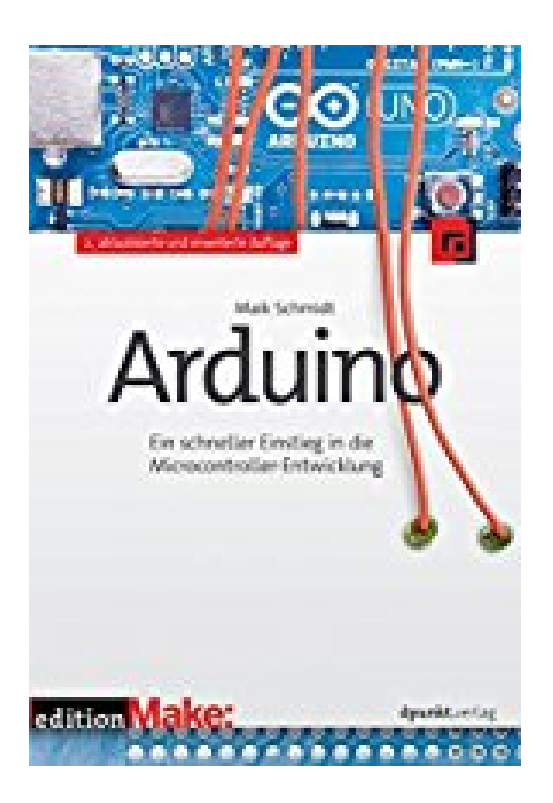

## **Arduino: Ein schneller Einstieg in die Microcontroller-Entwicklung (edition Make:)**

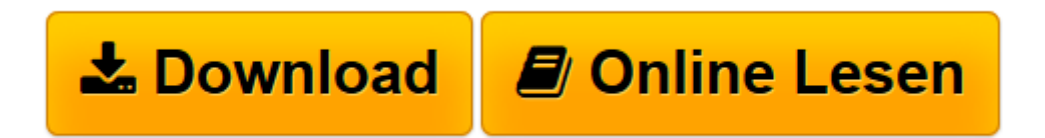

[Click here](http://bookspode.club/de/read.php?id=386490126X&src=fbs) if your download doesn"t start automatically

## **Arduino: Ein schneller Einstieg in die Microcontroller-Entwicklung (edition Make:)**

Maik Schmidt

**Arduino: Ein schneller Einstieg in die Microcontroller-Entwicklung (edition Make:)** Maik Schmidt

Neu

**[Download](http://bookspode.club/de/read.php?id=386490126X&src=fbs)** [Arduino: Ein schneller Einstieg in die Microcontro ...pdf](http://bookspode.club/de/read.php?id=386490126X&src=fbs)

**[Online lesen](http://bookspode.club/de/read.php?id=386490126X&src=fbs)** [Arduino: Ein schneller Einstieg in die Microcont ...pdf](http://bookspode.club/de/read.php?id=386490126X&src=fbs)

## **Downloaden und kostenlos lesen Arduino: Ein schneller Einstieg in die Microcontroller-Entwicklung (edition Make:) Maik Schmidt**

## 324 Seiten

Kurzbeschreibung

Arduino ist ein Open-Source-Projekt, das sowohl aus Hardware als auch aus Software besteht. Ohne Vorlesungen in Elektrotechnik belegen zu müssen, können Sie erste Ideen mit Arduino in kürzester Zeit umsetzen.

Von Anfang an praxisorientiert und ohne graue Theorie führt Sie dieses Buch in die Arduino-Welt ein. Teil 1 »Erste Schritte mit Arduino« vermittelt Ihnen die erforderlichen Grundlagen, um die elf Projekte aus Teil 2 bauen zu können.

Zunächst erfahren Sie, wie Sie die IDE verwenden und wie Sie Programme kompilieren und auf den Arduino laden. Schnell beginnen Sie mit dem ersten Projekt dem Elektrowürfel -, das Ihnen den Umgang mit einfachen Bauteilen wie Leuchtdioden, Tastern und Widerständen zeigt.

Danach erlernen Sie den Umgang mit analogen und digitalen Sensoren. Sie verwenden einen Temperaturund einen Ultraschallsensor, um einen digitalen Zollstock zu bauen. Messergebnisse visualisieren Sie im Webbrowser mit JavaScript, HTML5 und CSS3.

Sie können auch mit vorhandener Hardware herumspielen und werden sehen, wie leicht es ist, zum Beispiel den Nunchuk für Nintendo Wii in eigenen Programmen einzusetzen oder eine Infrarotfernbedienung zu konstruieren.

Schritt für Schritt erschließen Ihnen die Projekte so alle Möglichkeiten, die sich mit Arduino bieten. Zu jedem Projekt gibt es den vollständigen Programmcode zum Download.

Wenn Sie an Elektronik interessiert sind und besonders daran, Ihre eigenen Spielzeuge, Modelle und Ideen umzusetzen, haben Sie das richtige Buch gekauft. Und wenn Sie schon Software entwickelt haben vorzugsweise in C/C++ oder Java , bringen Sie die besten Voraussetzungen mit. Über den Autor und weitere Mitwirkende

**Maik Schmidt** arbeitet seit beinahe 20 Jahren als Softwareentwickler für mittelständische und Großunternehmen. Er schreibt seit einigen Jahren Buchkritiken und Artikel für internationale Zeitschriften und hat auch selbst schon vier Bücher verfasst (»Enterprise Recipes with Ruby and Rails«, »Enterprise Integration with Ruby«, »Raspberry Pi: Einstieg, Optimierung, Projekte« und »Arduino: A Quick-Start Guide«). Gern spricht er auf internationalen Konferenzen und seine besonderen Steckenpferde sind die Programmiersprache Ruby und die Mikroelektronik, speziell der Arduino.

Download and Read Online Arduino: Ein schneller Einstieg in die Microcontroller-Entwicklung (edition Make:) Maik Schmidt #W8TEBQ0Z195

Lesen Sie Arduino: Ein schneller Einstieg in die Microcontroller-Entwicklung (edition Make:) von Maik Schmidt für online ebookArduino: Ein schneller Einstieg in die Microcontroller-Entwicklung (edition Make:) von Maik Schmidt Kostenlose PDF d0wnl0ad, Hörbücher, Bücher zu lesen, gute Bücher zu lesen, billige Bücher, gute Bücher, Online-Bücher, Bücher online, Buchbesprechungen epub, Bücher lesen online, Bücher online zu lesen, Online-Bibliothek, greatbooks zu lesen, PDF Beste Bücher zu lesen, Top-Bücher zu lesen Arduino: Ein schneller Einstieg in die Microcontroller-Entwicklung (edition Make:) von Maik Schmidt Bücher online zu lesen.Online Arduino: Ein schneller Einstieg in die Microcontroller-Entwicklung (edition Make:) von Maik Schmidt ebook PDF herunterladenArduino: Ein schneller Einstieg in die Microcontroller-Entwicklung (edition Make:) von Maik Schmidt DocArduino: Ein schneller Einstieg in die Microcontroller-Entwicklung (edition Make:) von Maik Schmidt MobipocketArduino: Ein schneller Einstieg in die Microcontroller-Entwicklung (edition Make:) von Maik Schmidt EPub